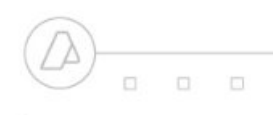

**REM - Remito Cárnico**

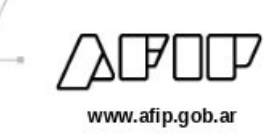

# Archivo

Remitos Electrónicos - Respuesta al Procesamiento de cada Lote

**Observaciones Generales**

**FORMATO DE ARCHIVO - Respuesta**

- Ante la existencia de errores se referenciará por la línea de ocurrencia e implica que el comprobante informado fue rechazado. Las observaciones implican que el comprobante fue aceptado con observaciones.
- Terminado el proceso del lote en su totalidad se indicará en la respuesta la cantidad de comprobantes informados, cantidad sin observación, cantidad de observados, cantidad de erróneos.
- Ante errores del tipo excepcionales no se genera el archivo de respuesta indicando en la bandeja de los lotes la ocurrencia del mismo.
- Formato del nombre del archivo de respuesta es: remcarne\_[CUIT]\_[NRO\_LOTE].csv.

## Definición de Esquema de archivo respuesta

### **Registro Cabecera (Primer registro del archivo)**

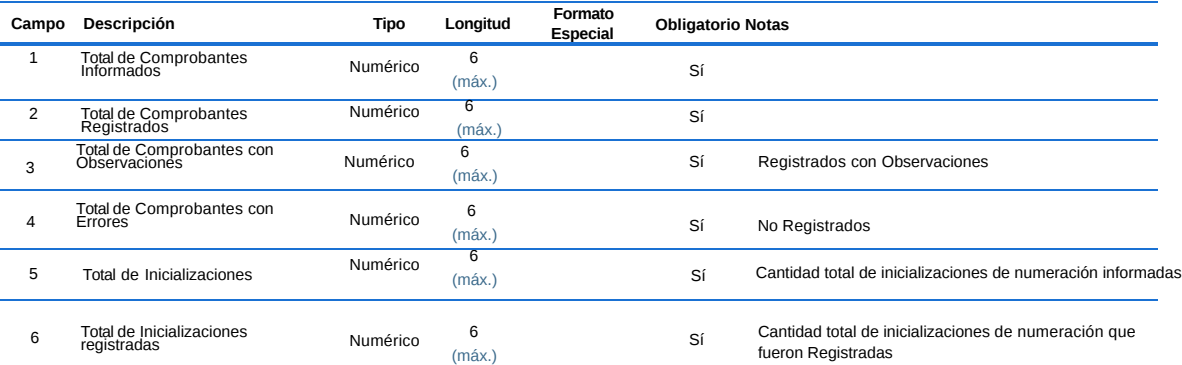

### **Registro Detalles de errores u observaciones**

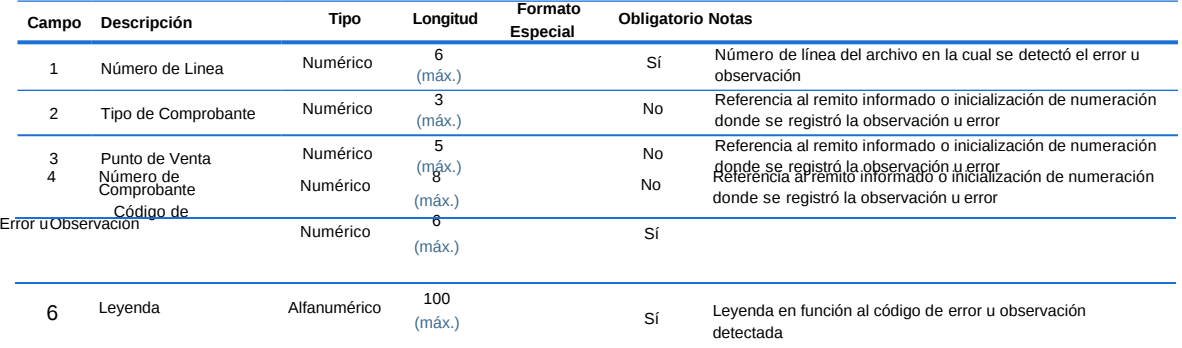

## Ejemplos:

**Ejemplo 1 (remcarne\_99999999999\_25078.csv): Todo lo informado fue registrado sin observaciones, además en el informe se mandaron 5 inicializaciones correctas.**

## **100;100;0;0;5;5**

**Ejemplo 2 (remcarne\_99999999999\_25091.csv): Todo lo informado fue registrado, pero existe un comprobante con observaciones**

**Ejemplo 3 (remcarne\_99999999999\_25100.csv): Todo lo informado fue Rechazado.**

**Ejemplo 4 (remcarne\_99999999999\_25105.csv): Lo informado registra, remitos correctos, remitos con observaciones, remitos rechazados e inicializaciones correctas e incorrectas**